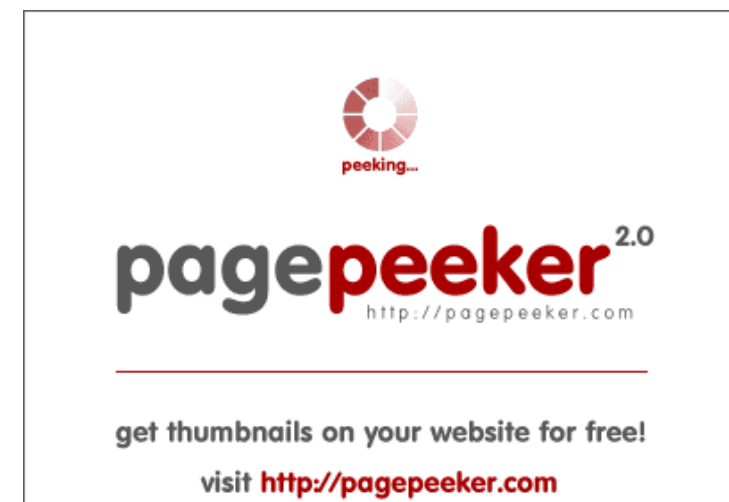

### **Evaluation du site how-tosetup.org**

Généré le 24 Janvier 2019 23:34

**Le score est de 60/100**

#### **Optimisation du contenu**

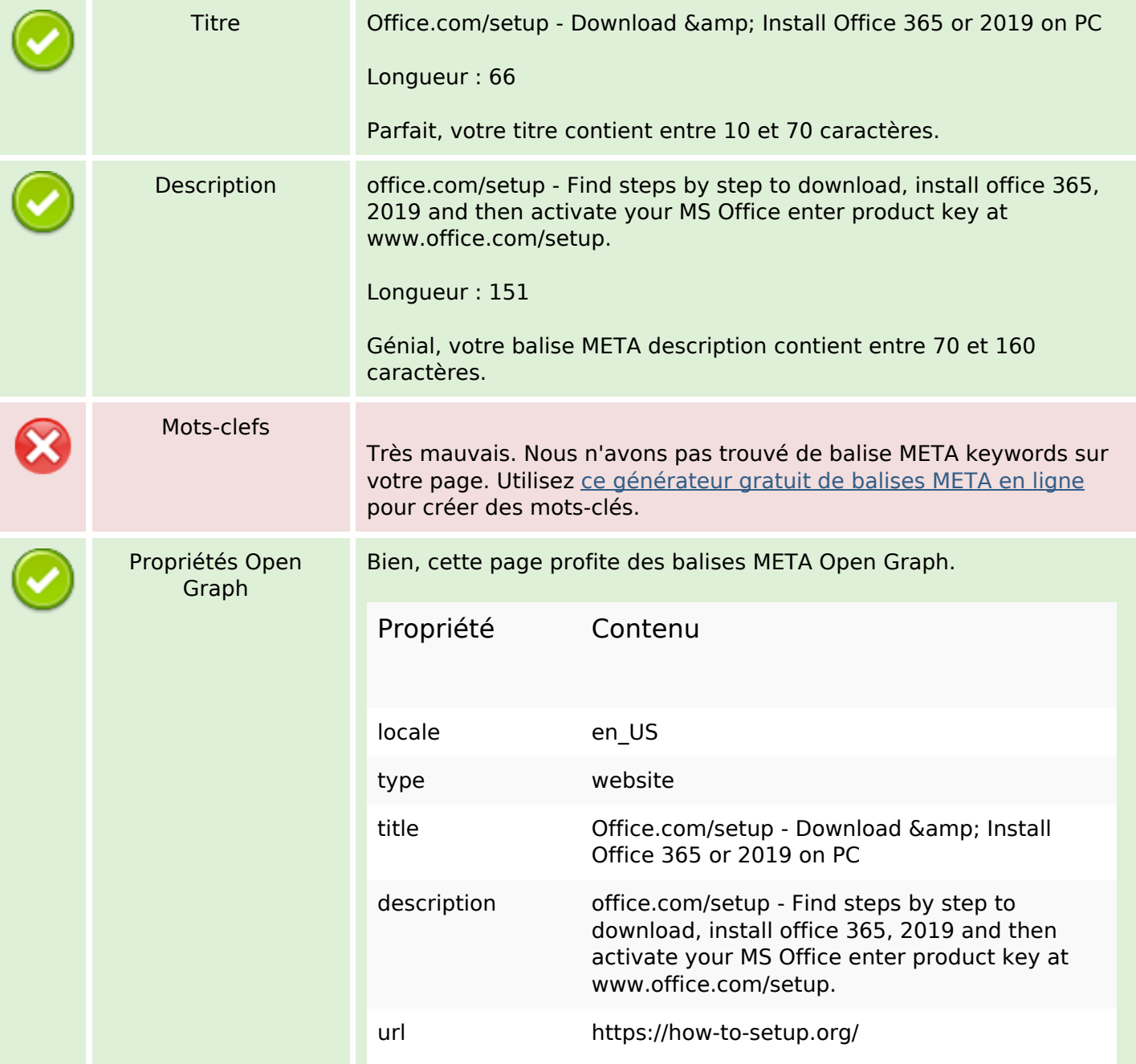

# **Optimisation du contenu**

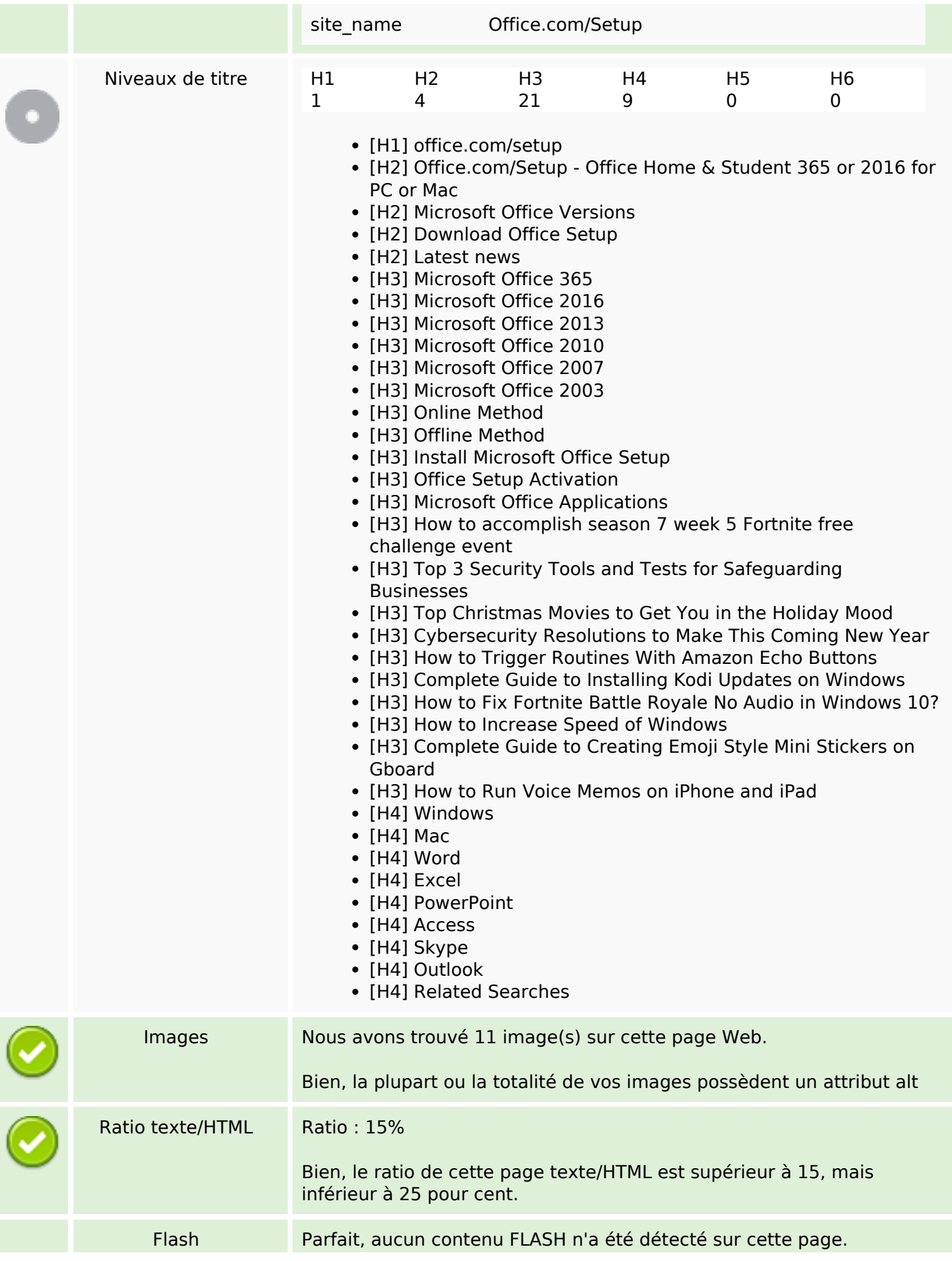

# **Optimisation du contenu**

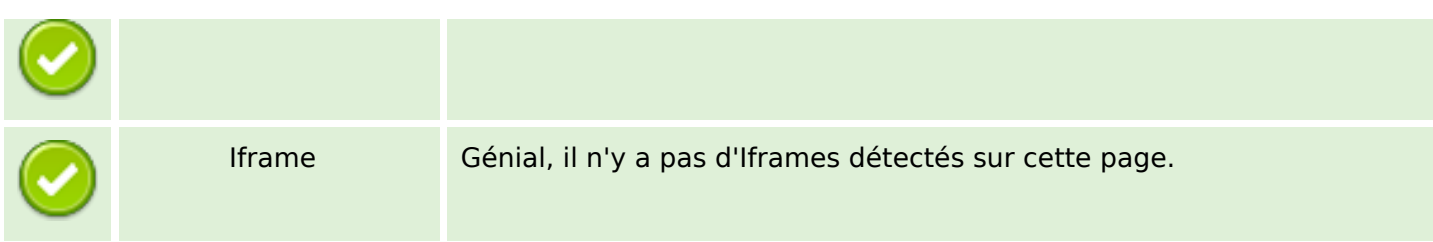

### **Liens**

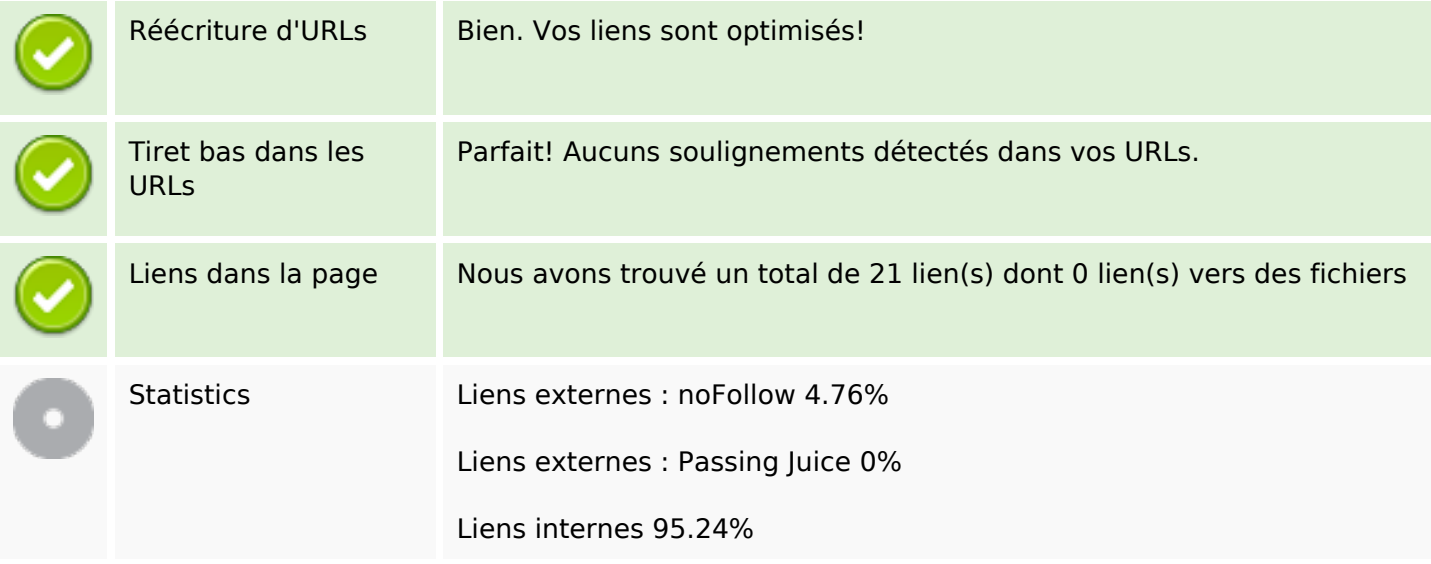

# **Liens dans la page**

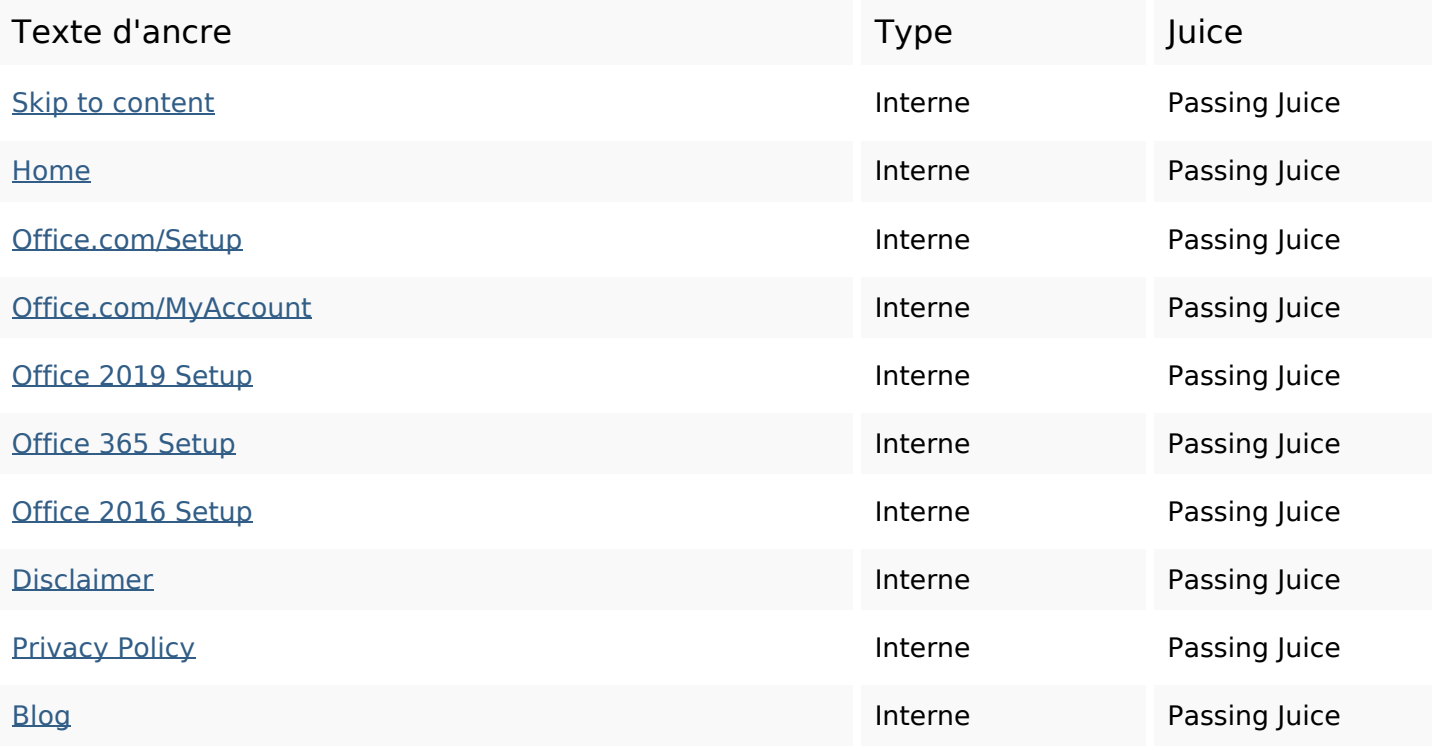

#### **Liens dans la page**

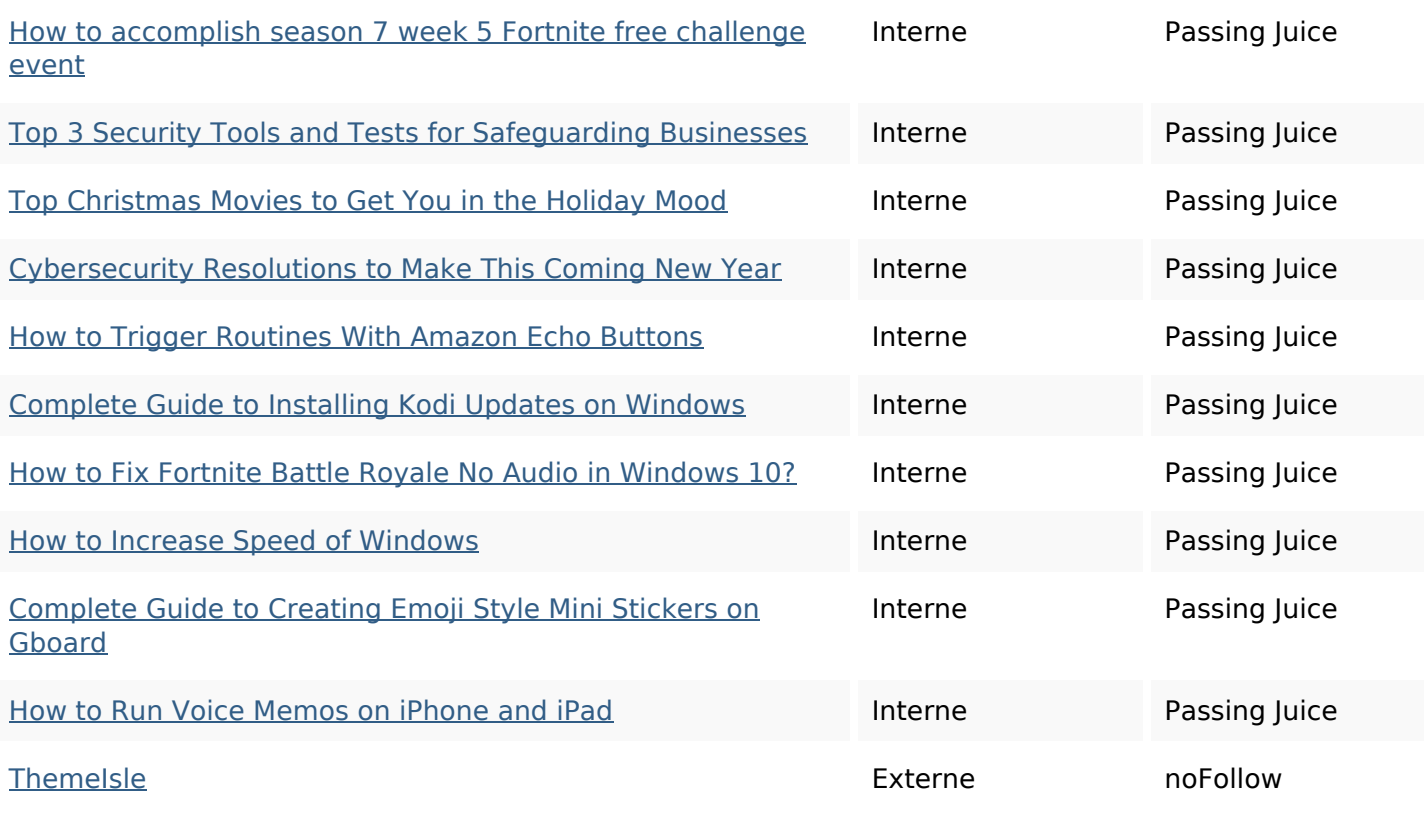

#### **Mots-clefs**

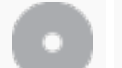

# Nuage de mots-clefs office all more security read how new fortnite windows buttons

#### **Cohérence des mots-clefs**

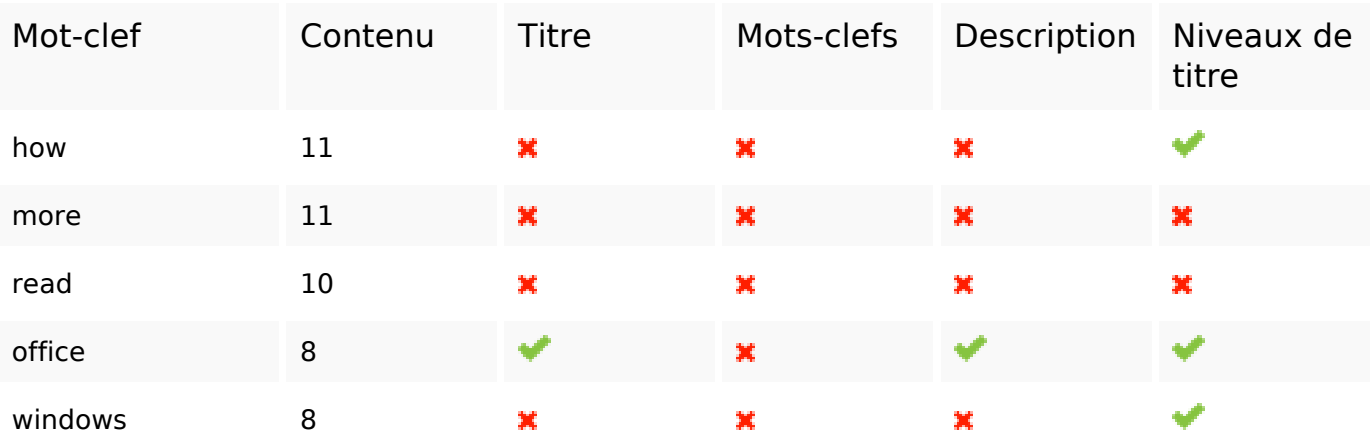

# **Ergonomie**

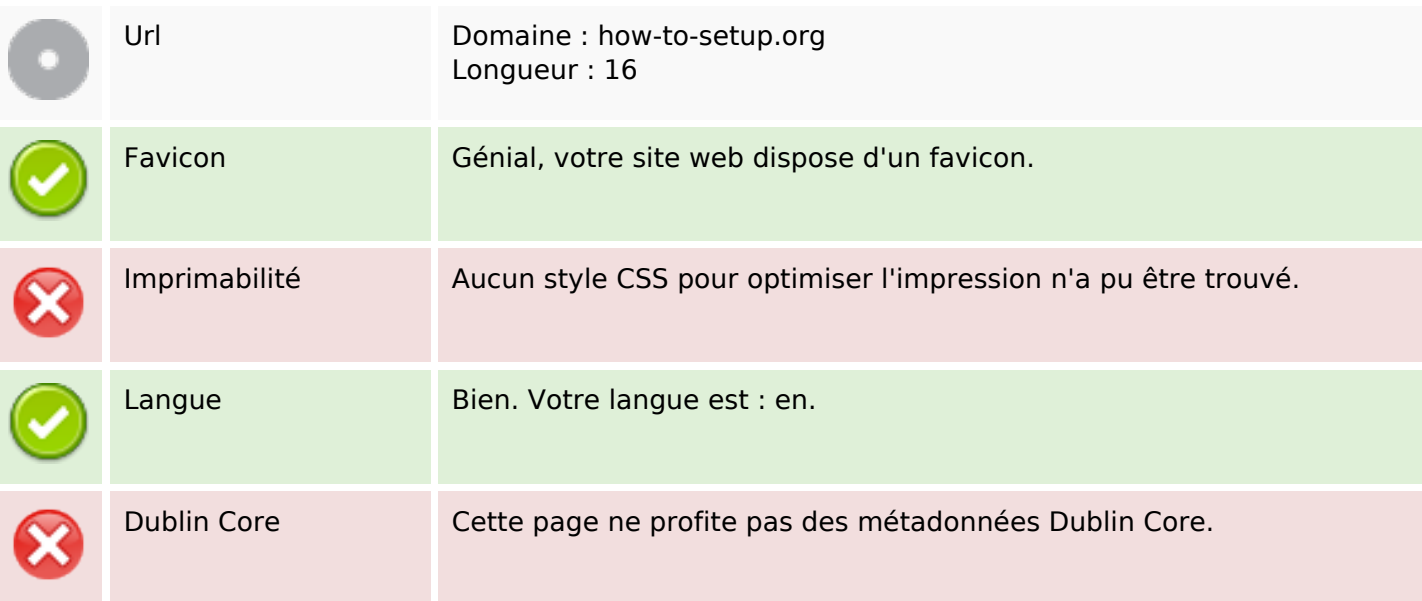

### **Document**

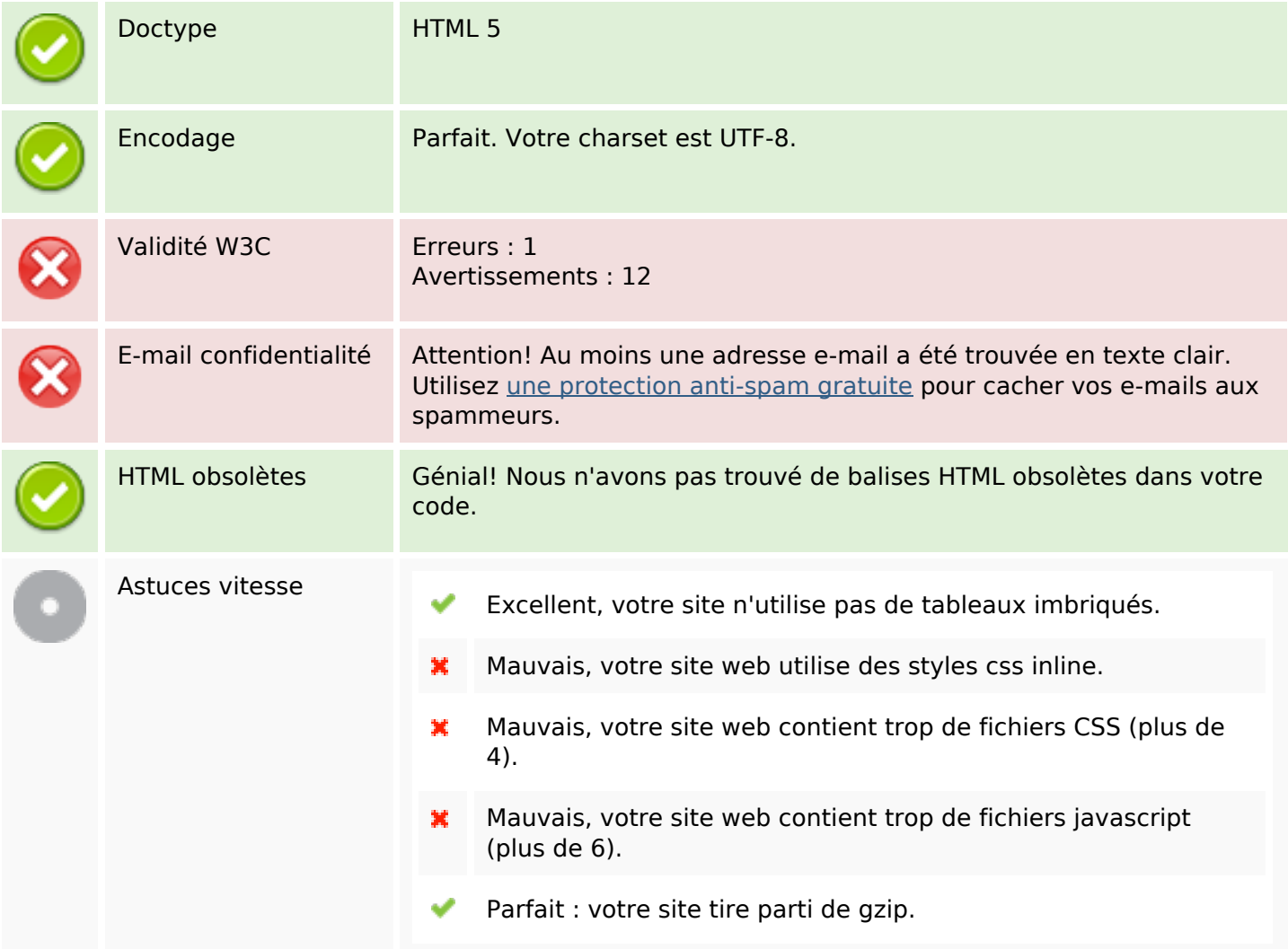

### **Mobile**

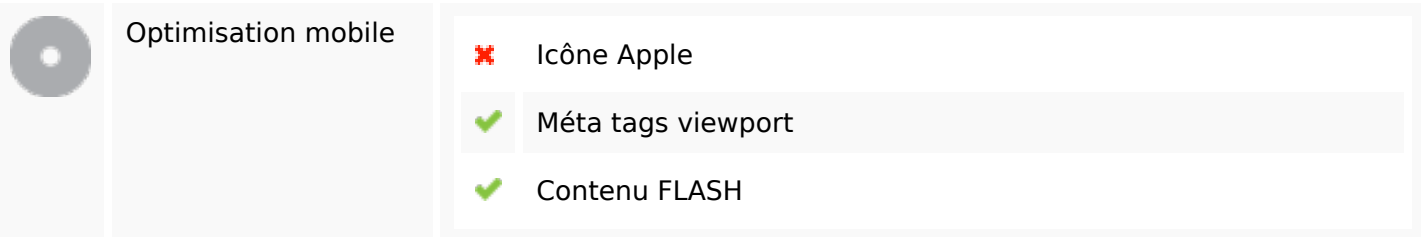

# **Optimisation**

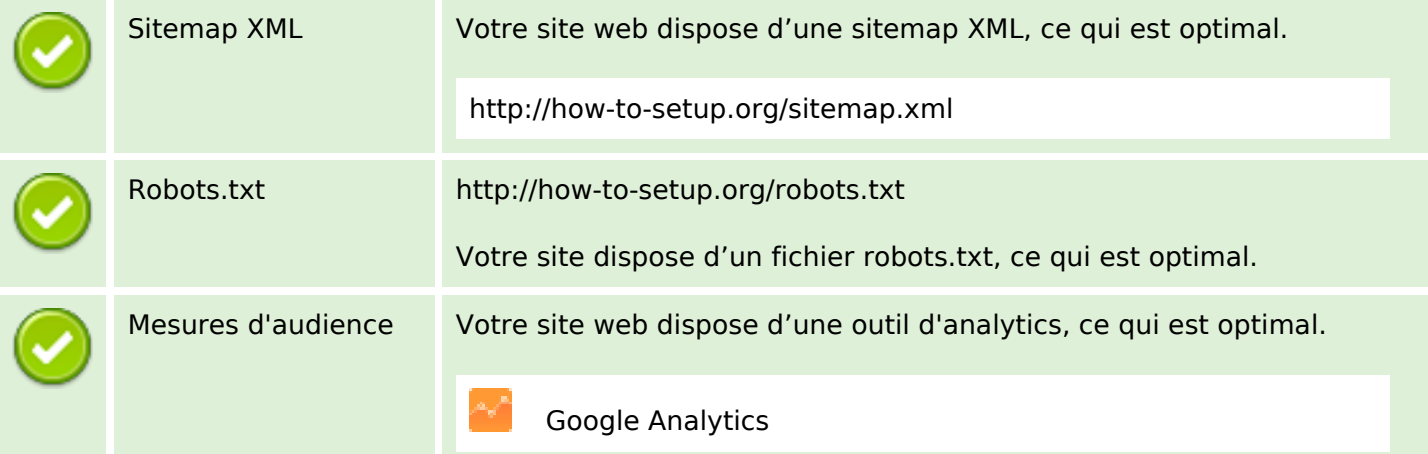